## **Implementação de substituição de modelos dentro do sistema de alerta da ferrugem do cafeeiro**

**Pedro Paulo Pinto Holzhausen<sup>1</sup>** *Thiago Toshiyuki Thamada² Carlos Alberto Alves Meira³*

O Sistema de Alerta de Ferrugem do Cafeeiro (SafCafe) é um sistema web, que permite exibir alerta, caso indique que a taxa de progresso da incidência da ferrugem seja maior ou igual a um valor preestabelecido em determinada lavoura. Para isto, utiliza dados meteorológicos e da lavoura. Também são utilizados modelos preditivos de alerta, desenvolvidos através de um processo padrão de mineração dos dados.

Os modelos preditivos utilizados dentro do sistema, primeiramente, foram desenvolvidos por Meira et al. (2009). Porém, após análise de Di Girolamo Neto et al. (2012), foi constatado que os mesmos não estavam mantendo o poder de predição para condições mais recentes. Propôs-se então, que fossem substituídos por modelos mais atuais, modelados por Di Girolamo Neto (2013), contudo, o SafCafe não apresentava meios que permitissem a troca dos modelos preditivos.

Este trabalho objetiva apresentar o processo de análise e implementação de uma nova funcionalidade dentro do sistema, que permitirá substituir, através de uma interface amigável, os modelos de alerta para ferrugem do cafeeiro.

Para implementar esta nova funcionalidade é necessário primeiro entender como o sistema funciona para então realizar os procedimentos necessários.

*¹* Fatec/Americana - pedro.holzhausen@colaborador.embrapa.br

*<sup>2</sup>* Embrapa Informática Agropecuária - thiago.thamada@colaborador.embrapa.br; carlos. meira@embrapa.br

Os dados climáticos são coletados por uma estação meteorológica automática em intervalos de trinta minutos, porém, para serem utilizados na predição, precisam ser convertidos para registros mensais. Então passam por um processo padronizado de preparação, onde são tratadas suas inconsistências e atributos desnecessários são excluídos. Após este procedimento, os dados da lavoura se juntam aos dados preparados, resultando no conjunto de dados utilizados na predição.

Para o processo preditivo que ocorre dentro do SafCafe é utilizada uma Interface de Programação de Aplicativos (API) do Weka (HALL et al., 2009), que contém repositório de algoritmos de aprendizado de máquina relacionados às atividades de mineração de dados.

Para realizar a predição através da API é necessário o conjunto de dados preparados, além de outros dois arquivos, um de extensão ".model" e outro de ".arff". O primeiro representa o modelo preditivo e o segundo contém os atributos necessários para realizar o processo preditivo. Ambos gerados através do software Weka. Portanto, para substituir um modelo é necessário substituir os dois documentos (".arff" e ".model").

Propôs-se então, que a substituição ocorra da seguinte forma:

Estando o usuário na tela de modelos, ele deverá escolher qual destes ele deseja substituir. Para isto será necessário clicar em um botão que o levará a uma interface onde estarão contidas informações pertinentes ao processo.

Neste local, este deverá escolher primeiro o arquivo com extensão ".model" e a seguir o ".arff".

Caso o primeiro arquivo selecionado seja inválido, deverá ser exibida uma mensagem para o usuário inserir o arquivo com extensão ".model". Escolhido o primeiro de forma correta, se o segundo for de um tipo não aceito, o mesmo deverá acontecer, porém, o tipo de arquivo solicitado será ".arff".

Realizado os procedimentos anteriores, o usuário poderá então, enviar os novos arquivos para substituição, mas antes, caso seja necessário, poderá optar por escrever uma descrição para o novo modelo.

Na interface final (Figura 1), é possível visualizar a tela de modelos ao fundo. Ao centro, pode-se ver a tabela onde são exibidos os modelos. As últimas três colunas da tabela apresentam, respectivamente, o botão para visualizar a descrição, fazer download e realizar substituição destes.

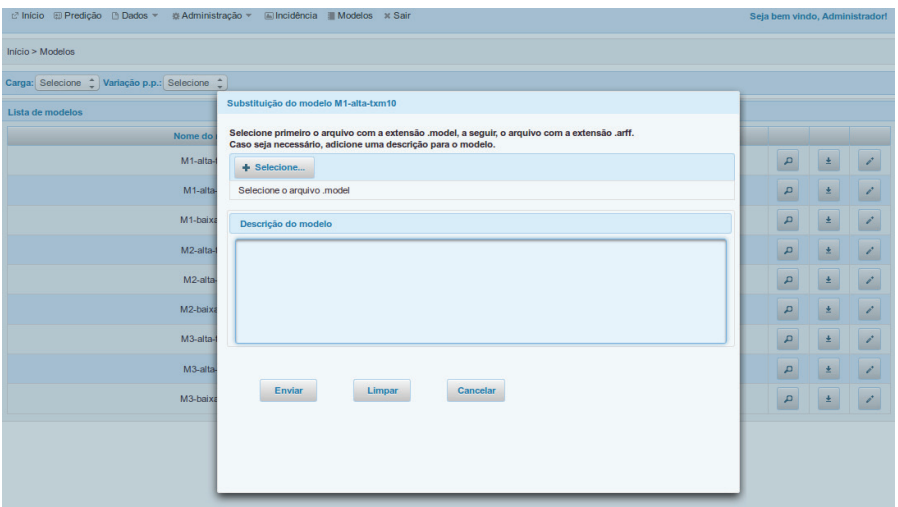

**Figura 1.** Visão da tela de modelos quando o botão de substituição for acionado.

Ao clicar no botão para substituir, uma caixa de dialogo é exibida. Nesta há instrução para realizar a substituição dos arquivos e um botão para selecioná-los. Logo abaixo do botão, estão os nomes dos arquivos selecionados e uma caixa de texto para ser digitada a descrição.

Na parte mais baixa da caixa é possível visualizar três botões, um para enviar os documentos para substituição, outro para limpar a seleção e outro para cancelar a operação.

O processo para substituição dos arquivos segue exatamente os procedimentos descritos anteriormente, isto garante que os usuários não troquem os documentos, por outros de extensão inválida, prejudicando o processo preditivo do sistema de alerta.

Espera-se que com a implementação da substituição de modelos dentro do Sistema de Alerta da Ferrugem do Cafeeiro, seja possível que qualquer pesquisador, possa realizar as substituições de forma fácil e rápida e segura, sem a necessidade de intervenção por parte dos desenvolvedores. Garantindo, assim, que o sistema esteja sempre com os modelos preditivos mais atualizados e eficientes.

## **Referências**

DI GIROLAMO NETO, C. **Desenvolvimento e avaliação de modelos de alerta para a ferrugem do cafeeiro**. p. 167. Dissertação (Mestrado). Universidade Estadual de Campinas, Campinas. 2013.

DI GIROLAMO NETO, C.; MEIRA, C. A. A.; RODRIGUES, L. H. A. Avaliação de modelos de alerta da ferrugem do cafeeiro para lavouras com alta carga pendente de frutos. In: CONGRESSO BRASILEIRO DE PESQUISAS CAFEEIRAS, 38., 2012, Caxambu. **Anais**... Varginha: Fundação Procafé, 2012. p. 120-121.

HALL, M.; FRANK, E.; HOLMES, G.; PFAHRINGER, B.; REUTEMANN, P.; WITTEN, I. H. The WEKA data mining software: an update. **SIGKDD Explorations**, v. 11, n. 1, p.10- 18, 2009.

MEIRA, C. A. A.; RODRIGUES, L. H. A.; MORAES, S. A. Modelos de alerta para o controle da ferrugem-do-cafeeiro em lavouras com alta carga pendente. **Pesquisa Agropecuária Brasileira**, Brasília, DF, v. 44, p. 233-242, 2009.